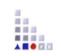

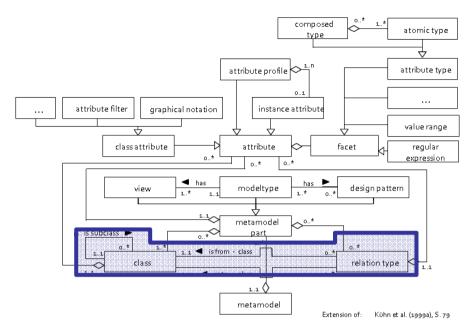

## 1. CLASSES and <u>RELATIONS</u> HANDS-ON

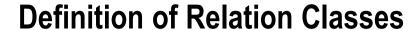

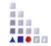

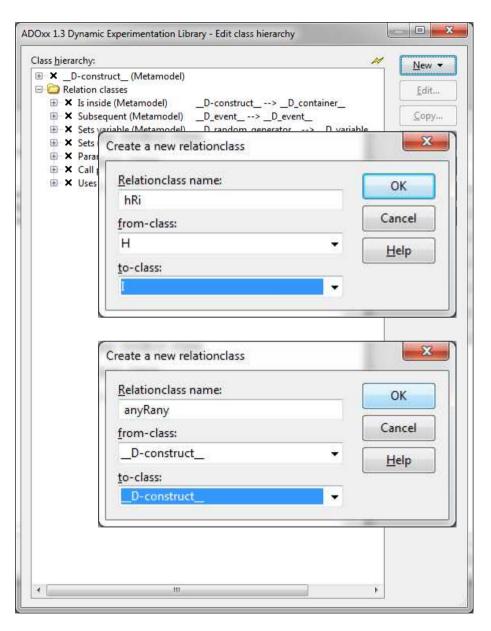

## Add two new relation classes to connect classes

Click "New" -> "New relation class"

Name new relation class

Define from-class

Define to-class